# **RDoc Documentation**

This is the API documentation for 'RDoc Documentation'.

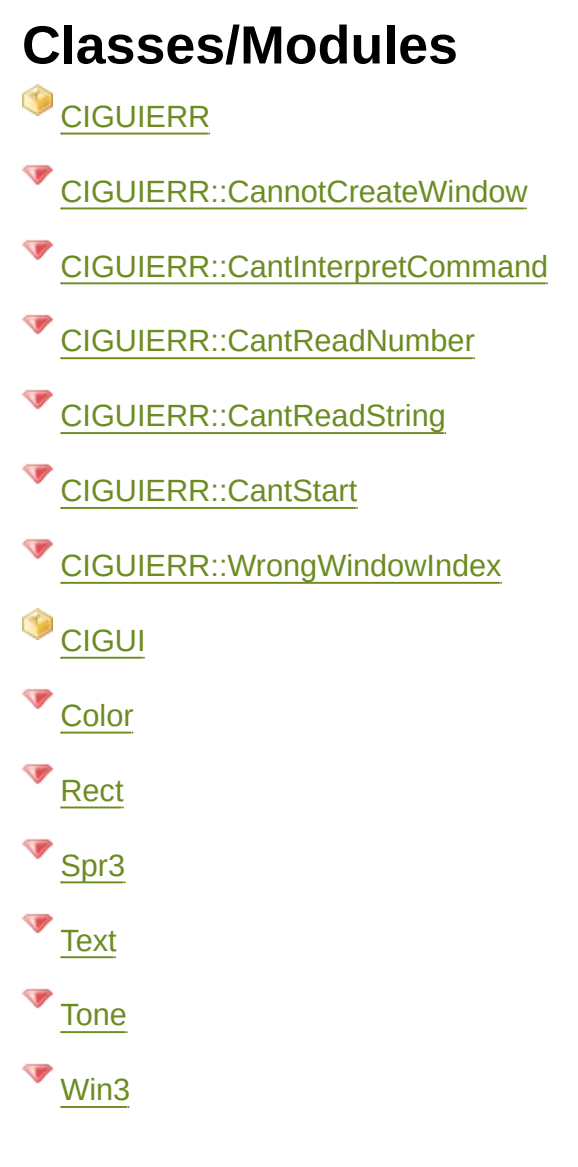

# <span id="page-2-0"></span>**module CIGUI**

Основной модуль, обеспечивающий работу Cigui.<br> Для передачи команд используйте массив \$do, например:

- \$do<<"команда"
- \$do.push("команда")

Оба варианта имеют один и тот же результат. <br> Перед запуском модуля вызовите метод [::setup](#page-8-0).<br> Для исполнения команд вызовите метод [::update](#page-10-0).<br>

## **In Files**

ciqui.rb

localize.rb

## **Constants**

#### **CMB**

Хэш-таблица всех возможных сочетаний слов из [VOCAB](#page-2-1) и их положения относительно друг друга в тексте.<br> Именно по этим сочетаниям производится поиск команд Cigui в тексте. Редактировать без понимания правил составления регулярных выражений не рекомендуется.

#### <span id="page-2-1"></span>**VOCAB**

Специальный словарь, содержащий все используемые команды Cigui. Предоставляет возможности не только внесения новых слов, но и добавление локализации (перевода) имеющихся (см. update\_by\_user).<br> Для удобства поиска разбит по категориям:

- **соттоп общие команды, не имеющие** категории;
- cigui управление интерпретатором;
- $\Box$  event событиями на карте;
- $\Box$  map параметрами карты;
- **picture изображениями, используемыми через** команды событий;
- $\Box$  sprite самостоятельными изображениями;
- $\Box$  text текстом и шрифтами
- $\Box$  window окнами.

Русификацию этого словаря Вы можете найти в файле localize.rb по адресу:

[<github.com/deadelf79/CIGUI/](https://github.com/deadelf79/CIGUI/)>, если этот файл не приложен к демонстрационной версии проекта, который у Вас есть.

## **Attributes**

## <span id="page-3-0"></span>**last\_log [R]**

Хранит массив всех произведенных действий (все записи last).<br> Действия записываются только если параметр [::logging](#page-4-0) имеет значение true. Результаты работы decimal, fraction, boolean, substring и их расширенных аналогов не логгируются.<br> Открыт только для чтения.

#### <span id="page-4-0"></span>**logging [RW]**

Флаг включения/выключения логгирования действий. Если имеет значение true, то записи всех произведенных действий с момента применения значения будут записываться в массив [::last\\_log](#page-3-0)

#### <span id="page-4-2"></span>**sprites [R]**

Внутренний массив для вывода информации обо всех созданных спрайтах.<br> Открыт только для чтения.

### <span id="page-4-1"></span>**windows [R]**

Внутренний массив для вывода информации обо всех созданных окнах.<br> Открыт только для чтения.

## **Public Class Methods**

## **bool(source\_string, prefix='', postfix='')**

Данный метод работает по аналогии с boolean, но производит поиск в строке с учетом указанных префикса (текста перед подстрокой) и постфикса (после подстроки).<br> prefix и postfix могут содержать символы, используемые в регулярных выражениях Если булевое значение в строке не обнаружено, по умолчанию возвращает false.

#### **boolean(source\_string)**

Данный метод производит поиск булевого значения (true или false) в строке и возвращает его. Если булевое значение в строке не

<span id="page-5-0"></span>обнаружено, по умолчанию возвращает false.<br> Слова true и false берутся из словаря [VOCAB](#page-2-1), что значит, что их локализованные версии также могут быть успешно найдены при поиске.

#### **dec(source\_string, prefix='', postfix='', std\_conversion=true)**

Данный метод работает по аналогии с decimal, но производит поиск в строке с учетом указанных префикса (текста перед числом) и постфикса (после числа).<br> Метод не требует обязательного указания символов квадратных и круглых скобок, а также одинарных и двойных кавычек вокруг числа.<br> prefix и postfix могут содержать символы, используемые в регулярных выражениях для более точного поиска.

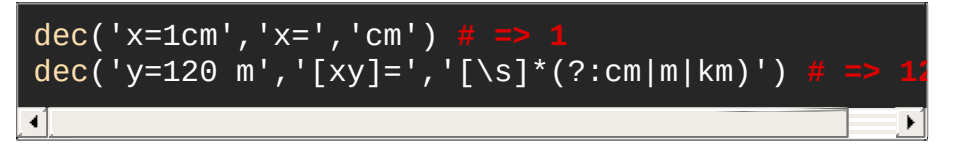

В отличие от frac, возвращает целое число. <br> Метод работает вне зависимости от работы модуля - нет необходимости запускать для вычисления setup и update.

### **decimal(source\_string, std\_conversion=true)**

Данный метод возвращает первое попавшееся целое число, найденное в строке source\_string. <br> Производит поиск только в том случае, если число записано:

 $\blacksquare$  в скобки, например (10);

- В квадратные скобки, например [23];
- в кавычки(апострофы), например '45';

В двойные кавычки, например "8765".

Также, вернет всю целую часть числа записанную:

- $\Box$  до точки, так здесь [1.35] вернет 1;
- $\Box$  до запятой, так здесь (103,81) вернет 103;
- до первого пробела (при стандартной конвертации в целое число), так здесь "816 586,64" вернет только 816;
- через символ подчеркивания, так здесь '1\_000\_0\_0\_0,143' вернет ровно один миллион (1000000).

Если присвоить std\_conversion значение false, то это отменит стандартную конвертацию строки, встроенную в Ruby, и метод попробует найти число, игнорируя пробелы, табуляцию и знаки подчеркивания. Выключение std\_conversion может привести к неожиданным последствиям.

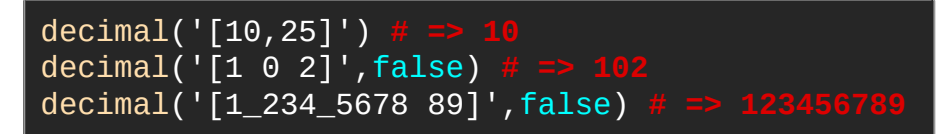

<br> Метод работает вне зависимости от работы модуля - нет необходимости запускать для вычисления setup и update.

#### **frac(source\_string, prefix='', postfix='', std\_conversion=true)**

Данный метод работает по аналогии с fraction, но производит поиск в строке с учетом указанных префикса (текста перед числом) и постфикса (после числа).<br> Метод не требует обязательного указания символов квадратных и круглых скобок, а также одинарных и двойных кавычек вокруг числа.<br> prefix и postfix могут содержать символы, используемые в регулярных

выражениях для более точного поиска.

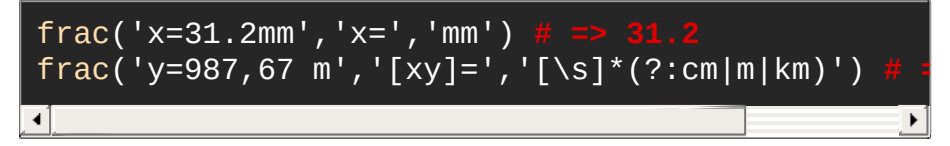

В отличие от dec, возвращает рациональное число. <br> Метод работает вне зависимости от работы модуля - нет необходимости запускать для вычисления setup и update.

## <span id="page-7-0"></span>**fraction(source\_string, std\_conversion=true)**

Данный метод работает по аналогии с decimal, но возвращает рациональное число (число с плавающей запятой или точкой).<br> Имеется пара замечаний к правилам использования в дополнение к упомянутым в decimal:

- Все цифры после запятой или точки считаются дробной частью и также могут содержать помимо цифр символ подчёркивания;
- При наличии между цифрами в дробной части пробела вернет ноль (в стандартной конвертации в целое или дробное число).

Если присвоить std\_conversion значение false, то это отменит стандартную конвертацию строки, встроенную в Ruby, и метод попробует найти число, игнорируя пробелы, табуляцию и знаки подчеркивания. Выключение std\_conversion может привести к неожиданным последствиям.

$$
\begin{array}{ll}\n\text{fraction}(' (109, 86)') & \text{#} \implies \textbf{109.86} \\
\text{fraction}(' (1 0 9 , 8 6)', \text{false}) & \text{#} \implies \textbf{109.86}\n\end{array}
$$

<br> Метод работает вне зависимости от работы модуля - нет необходимости запускать для

вычисления setup и update.

## **last()**

Возвращает сообщение о последнем произведенном действии или классе последнего использованного объекта, используя метод Kernel.inspect.<br> **Пример:**

CIGUI.setup  $puts$  CIGUI.last

## **rect(source\_string)**

Возвращает массив из четырех значений для передачи в качестве параметра в объекты класса [Rect](#page-21-0). Массив в строке должен быть помещен в квадратные скобки, а значения в нем должны разделяться **точкой с запятой.**<br> **Пример:**

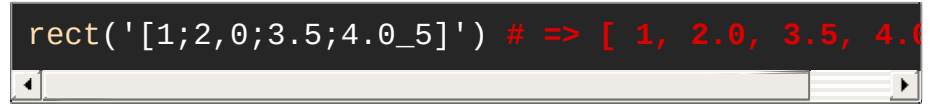

## <span id="page-8-0"></span>**setup()**

Требуется выполнить этот метод перед началом работы с [CIGUI](#page-2-0).<br> Инициализирует массив \$do, если он еще не был создан. В этот массив пользователь подает команды для исполнения при следующем запуске метода update.<br> Если даже массив \$do был инициализирован ранее, то исполняет команду *cigui start* прежде всего.<br> **Пример:**

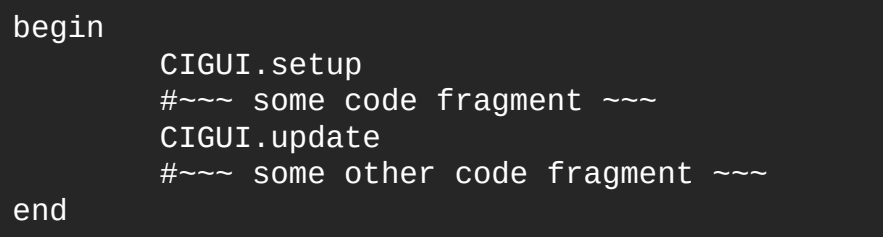

## **substr(source\_string, prefix='', postfix='')**

Данный метод работает по аналогии с substring, но производит поиск в строке с учетом указанных префикса (текста перед подстрокой) и постфикса (после подстроки).<br> Указание квадратных или круглый скобок, а также экранированных одинарных или двойных кавычек в строке после префикса обязательно. prefix и postfix могут содержать символы, используемые в регулярных выражениях для более точного поиска.<br> **Пример:**

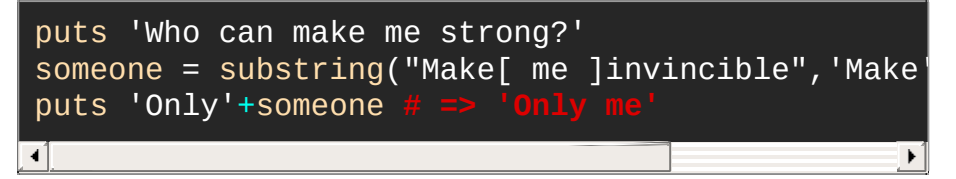

Метод работает вне зависимости от работы модуля - нет необходимости запускать для вычисления setup и update.

## **substring(source\_string)**

Данный метод производит поиск подстроки, используемой в качестве параметра.<br> Строка должна быть заключена в одинарные или двойные кавычки или же в круглые или квадратные скобки. **Пример:**

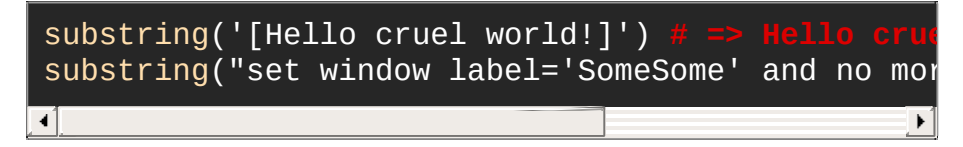

## **update(clear\_after\_update=true)**

Вызывает все методы обработки команд, содержащиеся в массиве \$do.<br> Вызовет <span id="page-10-0"></span>исключение [CIGUIERR::CantInterpretCommand](#page-14-0) в том случае, если после выполнения *cigui finish* в массиве \$do будут находится новые команды для обработки.<br> По умолчанию очищает массив \$do после обработки всех команд. Если clear after update поставить значение false, то все команды из массива \$do будут выполнены повторно при следующем запуске этого метода. <br> Помимо приватных методов обработки вызывает также метод update\_by\_user, который может быть модифицирован пользователем (подробнее смотри в описании метода).<br>

### **update\_by\_user(string)**

Метод обработки текста, созданный для пользовательских модификаций, не влияющих на работу встроенных обработчиков.<br> Используйте *alias* этого метода при добавлении обработки собственных команд.<br> **Пример:**

```
alias my_update update_by_user
def update_by_user
         VOCAB[:window][:throw]='throw'
         CMB[:window_throw]="(?:(?:#{VOCAB[:window]
         window throw? line
end
\blacktriangleleft
```
## **update\_internal\_objects()**

Вызывает обновление всех объектов из внутренних массивов [::windows](#page-4-1) и [::sprites](#page-4-2).<br> Вызывается автоматически по окончании обработки команд из массива \$do в методе update.

Generated by **[RDoc](https://github.com/rdoc/rdoc)** 3.12.2. Generated with the Darkfish Rdoc [Generator](http://deveiate.org/projects/Darkfish-Rdoc/) 3.

# <span id="page-12-0"></span>**module CIGUIERR**

Модуль, содержащий данные обо всех возможных ошибках, которые может выдать [CIGUI](#page-2-0) при некорректной работе.<br> Включает в себя:

- [CIGUIERR::CantStart](#page-17-0)
- [CIGUIERR::CantReadNumber](#page-15-0)
- [CIGUIERR::CantReadString](#page-16-0)
- [CIGUIERR::CantInterpretCommand](#page-14-0)
- [CIGUIERR::CannotCreateWindow](#page-13-0)
- [CIGUIERR::WrongWindowIndex](#page-18-0)

## **In Files**

cigui.rb

# <span id="page-13-0"></span>**class CIGUIERR::CannotCreateWindow**

Ошибка создания окна.

**In Files**

cigui.rb

## **Parent**

**StandardError** 

# <span id="page-14-0"></span>**class CIGUIERR::CantInterpretCor**

Ошибка, которая появляется при попытке работать с Cigui после вызова команды *cigui finish*.

## **In Files**

 $\Box$  cigui.rb

## **Parent**

**StandardError** 

# <span id="page-15-0"></span>**class CIGUIERR::CantReadNumber**

Ошибка, которая появляется, если в строке не было обнаружено числовое значение.<br> Правила оформления строки указаны для каждого типа значений отдельно:

- целые числа [CIGUI.decimal](#page-5-0)
- дробные числа [CIGUI.fraction](#page-7-0)

## **In Files**

 $\Box$  cigui.rb

## **Parent**

**StandardError** 

# <span id="page-16-0"></span>**class CIGUIERR::CantReadString**

Ошибка, которая появляется, если в строке не было обнаружено строчное значение.<br> Правила оформления строки и примеры использования указаны в описании к этому методу: CIGUI.string

## **In Files**

 $\Box$  cigui.rb

## **Parent**

**StandardError** 

# <span id="page-17-0"></span>**class CIGUIERR::CantStart**

Ошибка, которая появляется при неудачной попытке запуска интерпретатора Cigui

# **In Files**

cigui.rb

## **Parent**

**StandardError** 

# <span id="page-18-0"></span>**class CIGUIERR::WrongWindowIn**

Ошибка, которая появляется при попытке обращения к несуществующему индексу в массиве *windows*<br> Вызывается при некорректном вводе пользователя

## **In Files**

 $\Box$  cigui.rb

# **Parent**

**StandardError** 

# <span id="page-19-0"></span>**class Color**

Класс, хранящий данные о цвете в формате RGBA (красный, зеленый, синий и прозрачность). Каждое значение является рациональным числом (число с плавающей точкой) и имеет значение от 0.0 до 255.0. Все значения, выходящие за указанный интервал, корректируются автоматически.

## **In Files**

ciqui.rb

## **Parent**

Object

# **Public Class Methods**

## **new(r,g,b,a=255.0)**

Создает экземпляр класса.

- $\Box$  r, g, b задает изначальные значения красного, зеленого и синего цветов
- a задает прозрачность, по умолчанию имеет значение 255.0 (полностью непрозрачный цвет)

## **Public Instance Methods**

### **alpha()**

Возвращает значение прозрачности

#### **blue()**

Возвращает значение синего цвета

### **green()**

Возвращает значение зеленого цвета

### **red()**

Возвращает значение красного цвета

## **set(\*args)**

Задает новые значения цвета и прозрачности.<br> **Варианты параметров:**

 $\Box$  set[\(Color\)](#page-19-0) - в качестве параметра задан другой экземпляр класса [Color](#page-19-0)

Все значения цвета и прозрачности будут скопированы из него.

 $\Box$  set(red, green, blue) - задает новые значения цвета.

Прозрачность по умолчанию становится равна 255.0

set(red, green, blue, alpha) - задает новые значения цвета и прозрачности.

# <span id="page-21-0"></span>**class Rect**

Класс абстрактного (невизуального) прямоугольника. Хранит значения о положении и размере прямоугольника

# **In Files**

 $\Box$  cigui.rb

## **Parent**

Object

## **Attributes**

Высота прямоугольника **height [RW]**

Ширина прямоугольника **width [RW]**

Координата X **x [RW]**

Координата Y **y [RW]**

## **Public Class Methods**

#### **new(x,y,width,height)**

Создание прямоугольника

- **X, y назначает положение прямоуголника в** пространстве
- $\Box$  width, height устанавливает ширину и высоту прямоугольника

## **Public Instance Methods**

### **empty()**

Устанавливает все параметры прямоугольника равными нулю.

## **set(\*args)**

Задает все параметры единовременно Может принимать значения:

- $\Box$  [Rect](#page-21-0) другой экземпляр класса Rect, все значения копируются из него
- $\Box$  х, у, width, height позиция и размер прямоугольника

```
# Оба варианта работают аналогично:
set(Rect.new(0,0,192,64))
set(0,0,192,64)
```
# <span id="page-23-0"></span>**class Spr3**

Класс спрайта со всеми параметрами, доступными в RGSS3. Пока пустой, ожидается обновление во время работы над спрайтами (ветка work-with-sprites в github).

## **In Files**

 $\Box$  cigui.rb

## **Parent**

Object

# **Public Class Methods**

Создает новый спрайт **new()**

## **Public Instance Methods**

Удаляет спрайт **dispose()**

## **refresh()**

Производит повторную отрисовку содержимого спрайта

## **update()**

Производит обновление спрайта

# <span id="page-25-0"></span>**class Text**

Класс, хранящий данные о тексте в окне. Создается для каждого окна отдельно, имеет индивидуальные настройки.

## **In Files**

cigui.rb

## **Parent**

Object

## **Attributes**

## **bold [RW]**

Устанавливает жирность шрифта для **всего** текста.<br> Игнорирует тег < b > в тексте

## **colorset [RW]**

Массив цветов для отрисовки текста, по умолчанию содержит 32 цвета

#### **font [RW]**

Гарнитура (название) шрифта. По умолчанию - Tahoma

#### **italic [RW]**

Устанавливает наклон шрифта (курсив) для **всего** текста.<br> Игнорирует тег < i > в тексте

#### **out\_color [RW]**

Переменная класса [Color](#page-19-0), содержит цвет обводки текста.

#### **outline [RW]**

Булевая переменная (принимает только значения true или false), которая отвечает за отрисовку обводки текста. По умолчанию, обводка включена (outline=true)

#### **shadow[RW]**

Булевая переменная (принимает только значения true или false), которая отвечает за отрисовку тени от текста. По умолчанию, тень выключена (shadow=false)

### **size [RW]**

Размер шрифта. По умолчанию - 20

#### **string [RW]**

Строка текста, которая будет отображена при использовании экземпляра класса.

## **underline [RW]**

Устанавливает подчеркивание шрифта для **всего** текста.<br> Игнорирует тег < u > в тексте

## **windowskin [RW]**

Название файла изображения, из которого загружаются данные для отрисовки окон.<br> По умолчанию задан путь 'GraphicsSystemWindow.png'.

## **Public Class Methods**

### **new(string, font\_family=['Tahoma'], font\_size=20, bold=false, italic=false, underline=false)**

Создает экземпляр класса.<br> **Параметры:**

- $\Box$  string строка текста
- $\Box$  font\_family массив названий (гарнитур) шрифта, по умолчанию

имеет только "Tahoma". При выборе гарнитуры шрифта, убедитесь в том, что символы, используемые в тексте, корректно отображаются при использовании данного шрифта.

- $\Box$  font size размер шрифта, по умолчанию равен 20 пунктам
- bold **жирный шрифт** (по умолчанию false)
- italic *курсив* (по умолчанию false)
- **underline <u>подчеркнутый шрифт</u> (по** умолчанию - false)

## **Public Instance Methods**

## **default\_colorset()**

Восстанавливает первоначальные значения цвета. По возможности, эти данные загружаются из файла

## **empty()**

Сбрасывает все данные, кроме colorset, на значения по умолчанию

# <span id="page-29-0"></span>**class Tone**

Класс, хранящий данные о тонировании в ввиде четырех значений: красный, зеленый, синий и насыщенность. Последнее значение влияет на цветовую насыщенность, чем ниже его значение, тем сильнее цветовые оттенки заменяются на оттенки серого. Каждое значение, кроме последнего, является рациональным числом (число с плавающей точкой) и имеет значение от -255.0 до 255.0. Значение насыщенности лежит в пределах от 0 до 255. Все значения, выходящие за указанные интервалы, корректируются автоматически.

## **In Files**

cigui.rb

## **Parent**

Object

## **Public Class Methods**

#### **new(r,g,b,gs=0.0)**

Создает экземпляр класса.

 $\Box$  r, g, b - задает изначальные значения

красного, зеленого и синего цветов

**gs** - задает насыщенность, по умолчанию имеет значение 0

## **Public Instance Methods**

## **blue()**

Возвращает значение синего цвета

## **gray()**

Возвращает значение насыщенности

## **green()**

Возвращает значение зеленого цвета

## **red()**

Возвращает значение красного цвета

## **set(\*args)**

Задает новые значения цвета и насыщенности. <br> **Варианты параметров:**

 $\Box$  set[\(Tone](#page-29-0)) - в качестве параметра задан другой экземпляр класса [Tone](#page-29-0)

Все значения цвета и прозрачности будут скопированы из него.

 $\Box$  set(red, green, blue) - задает новые значения цвета.

Прозрачность по умолчанию становится равна 255.0

Set(red, green, blue, greyscale) - задает новые значения цвета и насыщенности.

# <span id="page-32-0"></span>**class Win3**

Класс окна с реализацией всех возможностей, доступных при помощи Cigui. <br> Реализация выполнена для RGSS3.

## **In Files**

cigui.rb

## **Parent**

Window Selectable

## **Attributes**

## **back\_opacity [RW]**

Прозрачность фона окна. Может принимать значения от 0 до 255

## **label [R]**

Метка окна. Строка, по которой происходит поиск экземпляра в массиве [CIGUI.windows](#page-4-1) при выборе окна по метке (select by label)

### **opacity [RW]**

Прозрачность окна. Может принимать значения от 0 до 255

**speed [RW]**

Скорость перемещения

## **Public Class Methods**

### **new(x=0,y=0,w=192,h=64)**

Создает окно. По умолчанию задается размер 192х64 и помещается в координаты 0, 0

## **Public Instance Methods**

## **add\_item(command,procname,enabled=true, text\_only=false)**

Этот метод добавляет команду во внутренний массив *items*. Команды используются для отображения кнопок.<br>

- **C** command отображаемый текст кнопки
- procname название вызываемого метода (String или Symbol)

По умолчанию значение enable равно true, что значит, что кнопка включена и может быть нажата.

## <span id="page-33-0"></span>**add\_text(text)**

Этот метод позволяет добавить текст в окно.<br> Принимает в качестве параметра значение класса **[Text](#page-25-0)** 

## **delete\_item(indexORcomORproc)**

Метод удаляет команду из внутреннего массива

*items*.<br> В качестве аргумента принимаются:

- индекс команды
- имя команды
- имя вызываемой процедуры
- регулярное выражение для продвинутого поиска по именам команд и процедур

### **disable\_item(commandORindex)**

Выключает кнопку.<br> В параметр commandORindex помещается либо строковое значение, являющееся названием кнопки, либо целое число - индекс кнопки во внутреннем массиве *items*.

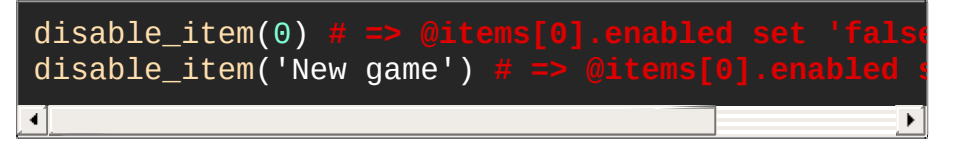

Выключение происходит только если кнопка не имеет тип text\_only (устанавливается при добавлении с помощью метода [add\\_text\)](#page-33-0).

#### **dispose()**

Удаляет окно и все связанные с ним ресурсы

#### **draw\_items(ignore\_disabled=false)**

С помощью этого метода производится полная отрисовка всех элементов из массива *items*.<br> Параметр ignore\_disabled отвечает за отображение выключенных команд из массива *items*. Если его значение равно true, то отрисовка выключенных команд производиться не будет.

#### **enable\_item(commandORindex)**

Включает кнопку.<br> В параметр commandORindex помещается либо строковое значение, являющееся названием кнопки, либо целое число - индекс кнопки во внутреннем массиве *items*.

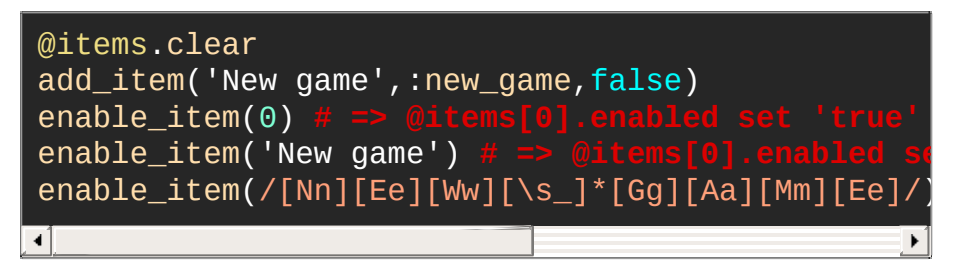

Включение происходит только если кнопка не имеет тип text\_only (устанавливается при добавлении с помощью метода add text).

## **inspect()**

Возврашает полную информацию обо всех параметрах в формате строки

## **label=(string)**

Задает метку окну, проверяя ее на правильность перед этим:

- удаляет круглые и квадратгые скобки
- удаляет кавычки
- заменяет пробелы и табуляцию на символы подчеркивания
- заменяет символы "больше" и "меньше" на символы подчеркивания

## **refresh()**

Обновляет окно. В отличие от [update](#page-36-0), влияет

только на содержимое окна (производит повторную отрисовку).

#### **resize(new\_width, new\_height)**

Устанавливает новые размеры окна дополнительно изменяя также и размеры содержимого (contents).<br> Все части содержимого, которые не помещаются в новые размер, удаляются безвозратно.

#### <span id="page-36-0"></span>**update()**

Обновляет окно. Влияет только на положение курсора (параметр cursor rect), прозрачность и цветовой тон окна.

# **RDoc Documentation**

This is the API documentation for 'RDoc Documentation'.

# **Files**

[LICENSE](#page-39-0)

Generated by **[RDoc](https://github.com/rdoc/rdoc)** 3.12.2. Generated with the Darkfish Rdoc [Generator](http://deveiate.org/projects/Darkfish-Rdoc/) 3.

<span id="page-39-0"></span>This is free and unencumbered software released into the public domain.

Anyone is free to copy, modify, publish, use, compile, sell, or distribute this software, either in source code form or as a compiled binary, for any purpose, commercial or non-commercial, and by any means.

In jurisdictions that recognize copyright laws, the author or authors of this software dedicate any and all copyright interest in the software to the public domain. We make this dedication for the benefit of the public at large and to the detriment of our heirs and successors. We intend this dedication to be an overt act of relinquishment in perpetuity of all present and future rights to this software under copyright law.

THE SOFTWARE IS PROVIDED "AS IS", WITHOUT WARRANTY OF ANY KIND, EXPRESS OR IMPLIED, INCLUDING BUT NOT LIMITED TO THE WARRANTIES OF MERCHANTABILITY, FITNESS FOR A PARTICULAR PURPOSE AND NONINFRINGEMENT. IN NO EVENT SHALL THE AUTHORS BE LIABLE FOR ANY CLAIM, DAMAGES OR OTHER LIABILITY, WHETHER IN AN ACTION OF CONTRACT, TORT OR OTHERWISE, ARISING FROM, OUT OF OR IN CONNECTION WITH THE SOFTWARE OR THE USE OR OTHER DEALINGS IN THE

SOFTWARE.

For more information, please refer to [<unlicense.org>](http://unlicense.org)